#### **Table of Contents**

Introduction to XML

Uses of XML

XML Key Components

DTD (Document Type Definition) and Schemas

Using XML with Applications

## Introduction to XML

XML stands for eXtensible Markup Language. It is a markup language that defines rules for encoding documents in a format that is both human-readable and machine-readable. XML was designed to transport and store data, and it is widely used for representing structured information in a way that is independent of the application or platform.

## Uses of XML

- Data Interchange: XML is commonly used for exchanging data between systems, applications, and databases.
- Configuration Files: Many software applications use XML to store configuration settings.
- Web Services: XML is a fundamental part of many web services protocols, such as SOAP (Simple Object Access Protocol) and REST (Representational State Transfer).
- Document Storage: XML is suitable for storing documents in a structured format.

#### XML Example

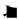

```
<person>
  <name>John Doe</name>
  <age>30</age>
  <city>New York</city>
</person>
```

## XML Key Components

- Elements: The basic building blocks of XML documents, defined by tags.
- Tags: Enclosed in angle brackets, they define the start and end of an element.
- Attributes: Provide additional information about an element.
- Text Content: The data enclosed between the start and end tags of an element.

# DTD (Document Type Definition) and Schemas

DTD: DTD is a way to describe the structure of an XML document. It defines the legal elements and attributes of an XML document.

#### Example

```
<!DOCTYPE person [
    <!ELEMENT person (name, age, city)>
    <!ELEMENT name (#PCDATA)>
    <!ELEMENT age (#PCDATA)>
    <!ELEMENT city (#PCDATA)>
]>
<person>
```

```
<name>John Doe</name>
<age>30</age>
<city>New York</city>
</person>
```

Schemas: XML Schemas provide a more powerful and flexible way to describe the structure of an XML document. They are written in XML and are themselves XML documents.

## Using XML with Applications

XML is used with various applications in different ways:

- 1. Web Development: XML is used in conjunction with HTML to structure and present data on the web.
- 2. Database Interactions: XML is commonly used for exchanging data between databases.
- 3. Middleware: XML is often used in middleware technologies to facilitate communication between different software systems.
- 4. Configuration Files: Many software applications use XML files to store configuration settings.

### **Related Posts:**

- 1. HTTP Protocol: Request and Response
- 2. Web browser and Web servers
- 3. Concepts of effective web design
- 4. Webdesign issues

- 5. Designing effective navigation
- 6. Basics of HTML
- 7. Overview and features of HTML5
- 8. PHP Basic commands with examples
- 9. PHP and MySQL connections to server
- 10. Elucidate phpMyAdmin and briefly explain data base bugs
- 11. PHP and MySQ Creating database
- 12. Introduction to CSS
- 13. Need for CSS
- 14. CSS basic syntax and structure
- 15. Overview and features of CSS3
- 16. JavaScript
- 17. What do you mean by bandwidth? Discuss cache and its types.